# Hall Effekt und Bandstruktur

#### **Themen zur Vorbereitung (relevant im Kolloquium zu Beginn des Versuchstages und für den "Theorieteil" des Protokolls):**

- Entstehung von Bandstruktur.
- Halbleiter-Bandstruktur.
- Dotierung von Halbleitern, Konzept des Loches.
- Zustandsdichte.
- Drude-Model.
- Temperaturabhängigkeit der Ladungsträgerdichte in dotierten und undotierten Halbleitern.
- **•** Streuprozesse im Halbleiter und Beweglichkeit.
- Hall-Effekt.
- Magnetowiderstand.

#### **Relevant für die Durchführung des Versuches:**

- Van-der-Pauw Methode.
- Thermoelement (wie verwendet man die Eichtabelle für die Thermospannung!?)
- Funktion des Hochvakuum‐Pumpstands.

#### **Versuchsaufgaben:**

- 1. Der spezifische Widerstand und der Hall‐Koeffizient einer Germaniumprobe sollen mittels der van‐der‐Pauw Methode als Funktion der Temperatur im Bereich von 80K bis 330K aufgenommen werden. Die Messwerte sollen halblogarithmisch gegen 1/T aufgetragen werden.
- 2. Mittels der Polarität der Hall‐Spannung (Anzeige am Voltmeter muss negativ sein), des Primärstromes (positiv bei gegebener Verschaltung) und des Magnetfeldes (negativ, wenn Schalter links) soll das Vorzeichen des Hall‐Koeffizienten und daraus die Dotierungsart der Probe bestimmt werden (Anfertigung einer Skizze für das Protokoll!).
- 3. Aus den Messungen soll die Temperaturabhängigkeit der Ladungsträgerkonzentration der untersuchten Probe bestimmt und halblogarithmisch gegen 1/T aufgetragen werden. Die Messkurve soll mit der theoretischen Temperaturabhängigkeit verglichen werden. Welche Donatoren‐ Konzentration liegt vor?
- 4. Aus den Messungen soll die Temperaturabhängigkeit der Hall‐Beweglichkeit bestimmt, doppellogarithmisch aufgetragen und mit dem theoretischen Temperaturverlauf verglichen werden.
- 5. Die Größe der Energielücke von Germanium soll bestimmt werden. Bei einem Messbereich bis 330 K ist es sinnvoll, statt linearer Regression nur eine Interpolation

zwischen den beiden Messwerten mit den höchsten Temperaturen zur Ermittlung der Energielücke durchzuführen. Warum?

#### **Versuchsdurchführung:**

- Aufzeichnung eines Schaltplans zum Versuch
- Inbetriebnahme des Pumpstands (bitte erst nach Rücksprache mit dem Assistenten!!)
- Messung des spezifischen Widerstands (in Ω.cm) und der Ladungsträgerkonzentration (in cm<sup>-3</sup>) bei Zimmertemperatur (zwecks Überprüfung der Messergebnisse). Die Magnetfeldstärke soll 3,5kGauss = 0,35T betragen. Die dafür erforderliche Erregerstromstärke ist einer grafischen Darstellung in der beigefügten Staatsexamensarbeit zu entnehmen!
- Die Dicke der Probe ist 0.565mm.
- Messung des spezifischen Widerstands und des Hallwiderstands von 290 bis 330 K (in Schritten von 5K). Maximale Heizspannung oberhalb 20°C: 3,5V! (Mit welcher Leistung wird hier geheizt?)
- Messung des spezifischen Widerstands und des Hallwiderstands von 80K bis 290K (in Schritten von 5K). Maximale Heizspannung 4V!

#### **Literatur:**

- Versuchsanleitung.
- Ibach, Lüth: Festkörperphysik (Halbleiter)
- Demtröder: Experimentalphysik 3 (Halbleiter)
- Siegfried Hunklinger: Festkörperphysik (Elektrische Transporteigenschaften, Halbleiter)
- Thuselt: Physik der Halbleiterbauelemente (Bänderstruktur und Ladungstransport)
- Melissinos, Experiments in Modern Physics
- C. Kittel, Einführung in die Festkörperphysik
- J. Singh, Semiconductor Devices
- S. M. Sze, Physics of Semiconductor Devices
- Putley, The Hall-Effect and Semiconductor Physics
- P. Grosse, Freie Elektronen im Festkörper

#### P.S. Die neue Anleitung beim Betreuer abholen.

## Van-der-Pauw-Methode

Eine wichtige Voraussetzung für die konventionellen Methoden zur Bestimmung der Leitfähigkeit und des Hall-Effektes ist eine wohldefinierte Probengeometrie. Normalerweise geht man von einer quader- oder stabförmigen Probenform aus. Die Van-der-Pauw Methode stellt in der Regel leichter zu erfüllende Anforderungen an die Probengeometrie. Die Probe muss eine (nahezu) planparallele Scheibe darstellen, darf eine beliebige Form haben und keine Locher aufweisen. 4 hinreichend kleine Kontakte A, B, C, D werden am Rand der Probe angebracht (Siehe Abbildung 1).

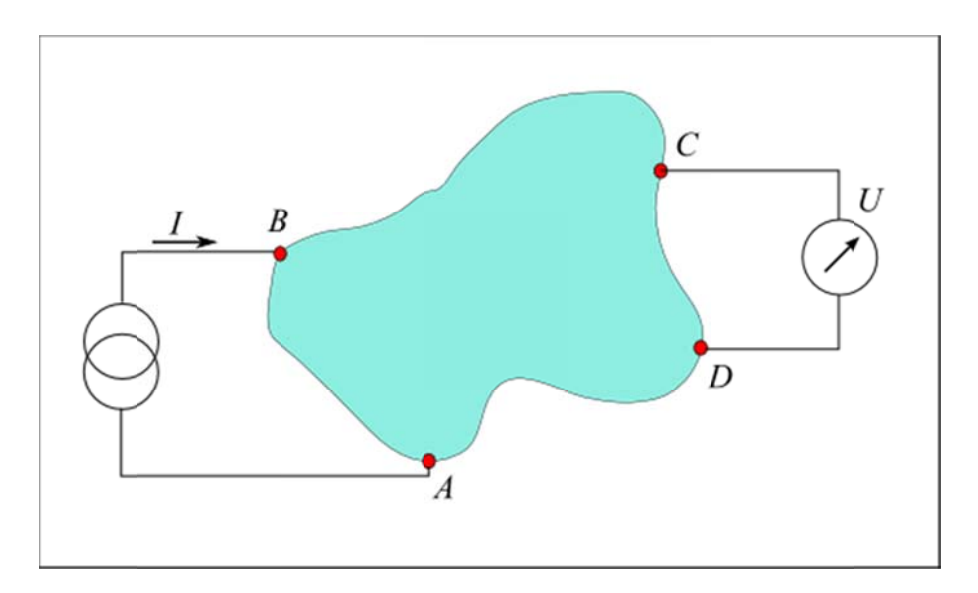

Abb.1 Van-der-Pauw-Geometrie

Man definiert RABCD als Potenzialdifferenz zwischen den Kontakten D und C dividiert durch den Strom IAB , der durch den Kontakt A in die Probe fließt und durch den Kontakt B die Probe verlässt.

$$
R_{AB,CD} = \frac{V_D - V_C}{I_{AB}}
$$

Durch Anwendung der Theorie konformer Abbildungen auf den vorliegenden Sachverhalt lässt sich beweisen, dass sich daraus der isotrope Widerstand der Probe nach folgender Formel berechnen lässt:

$$
\rho = \frac{\pi d}{\ln(2)} \left( \frac{R_{AB,CD} + R_{BC,DA}}{2} \right) f \left( \frac{R_{AB,CD}}{R_{BC,DA}} \right)
$$

Hier ist  $d$  die Probendicke,  $f$  ist eine nicht explizit darstellbare Funktion (siehe Abbildung 2), die nur vom Verhältnis  $R_{AB,CD}/R_{BC,DA}$  abhängig ist.

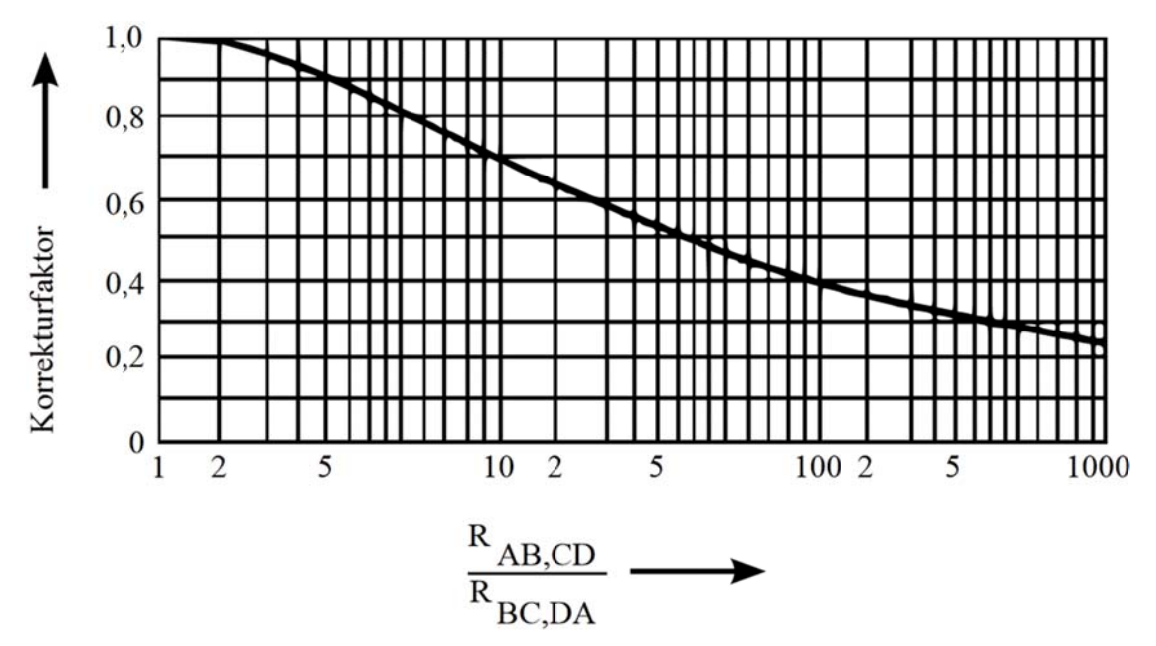

Abb. 2 Die Funktion für Widerstandsberechnung

Der Hall-Koeffizient kann bestimmt werden durch eine Messung der Änderung des Widerstands  $R_{BD,AC}$ , die durch das Anlegen des magnetischen Feld verursacht wird:

$$
R_H = \frac{d}{B} \Delta R_{BD,AC} = \frac{1}{e \, n}
$$

B ist magnetische Induktion,  $\Delta R_{BD,AC}$  ist die Änderung des Widerstands  $R_{BD,AC}$  infolge des magnetischen Feldes.

Tabelle: Thermospannung des Kupfer-Konstanten-Thermopaares in mV nach DIN 43710 Bezugstemperatur 0 °C

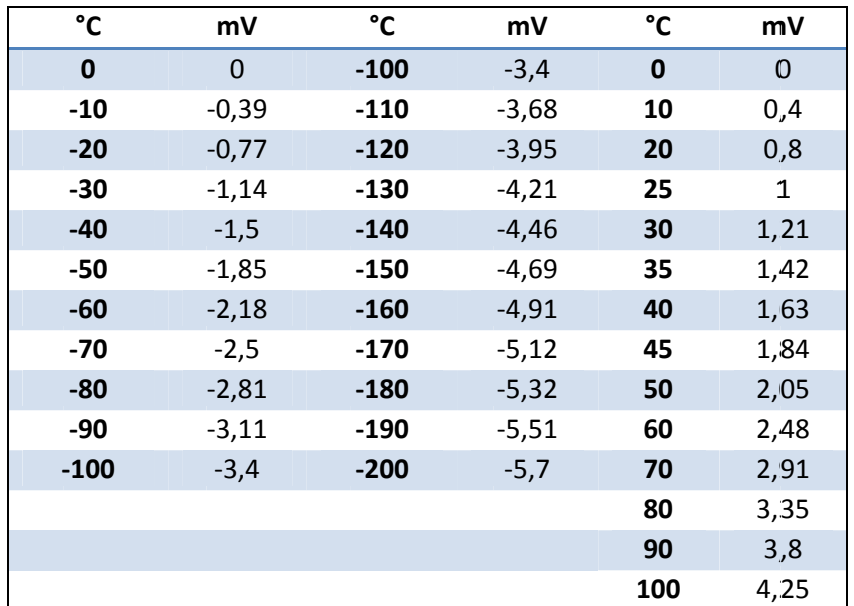

### **Die Magnetfeldstärke**

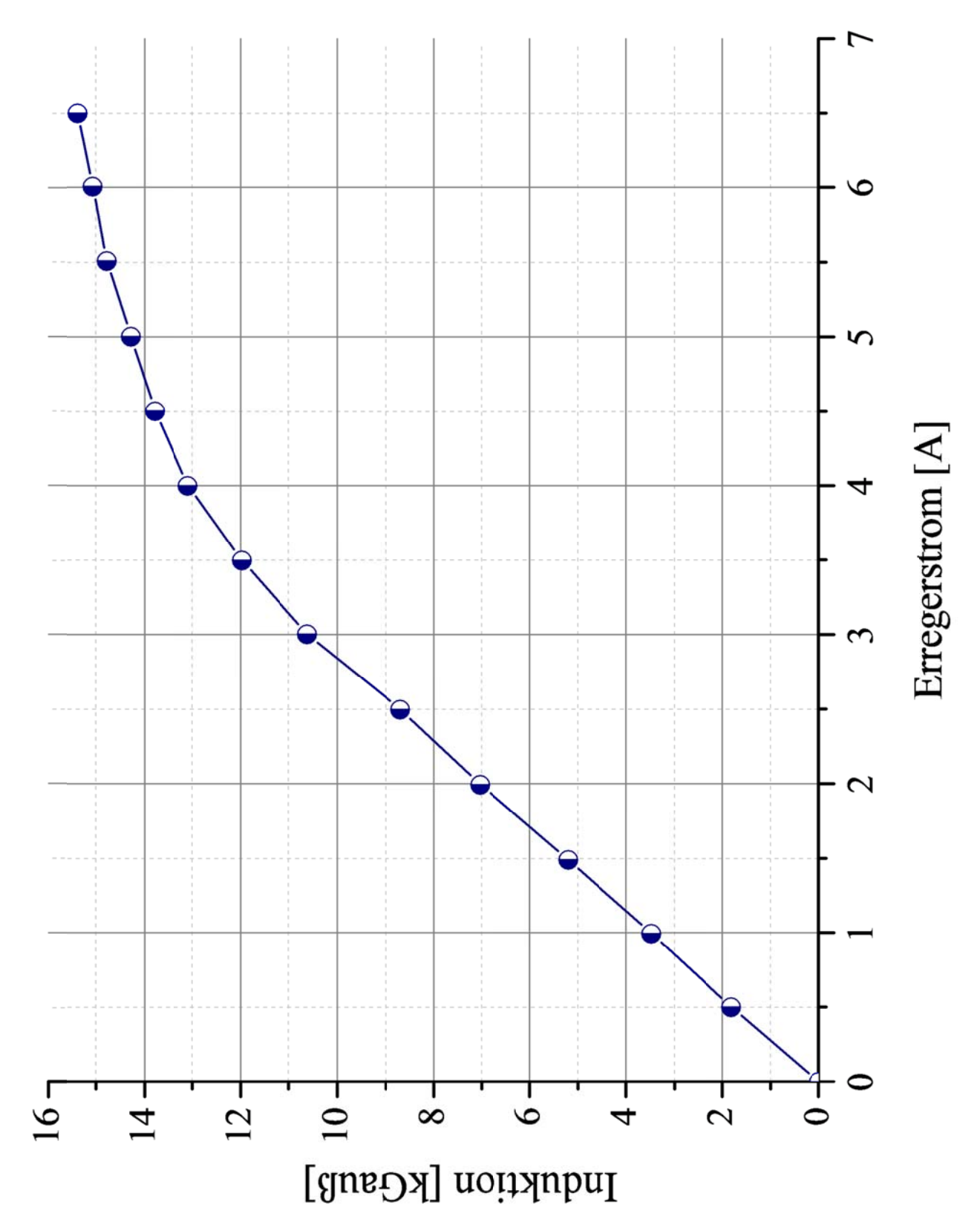

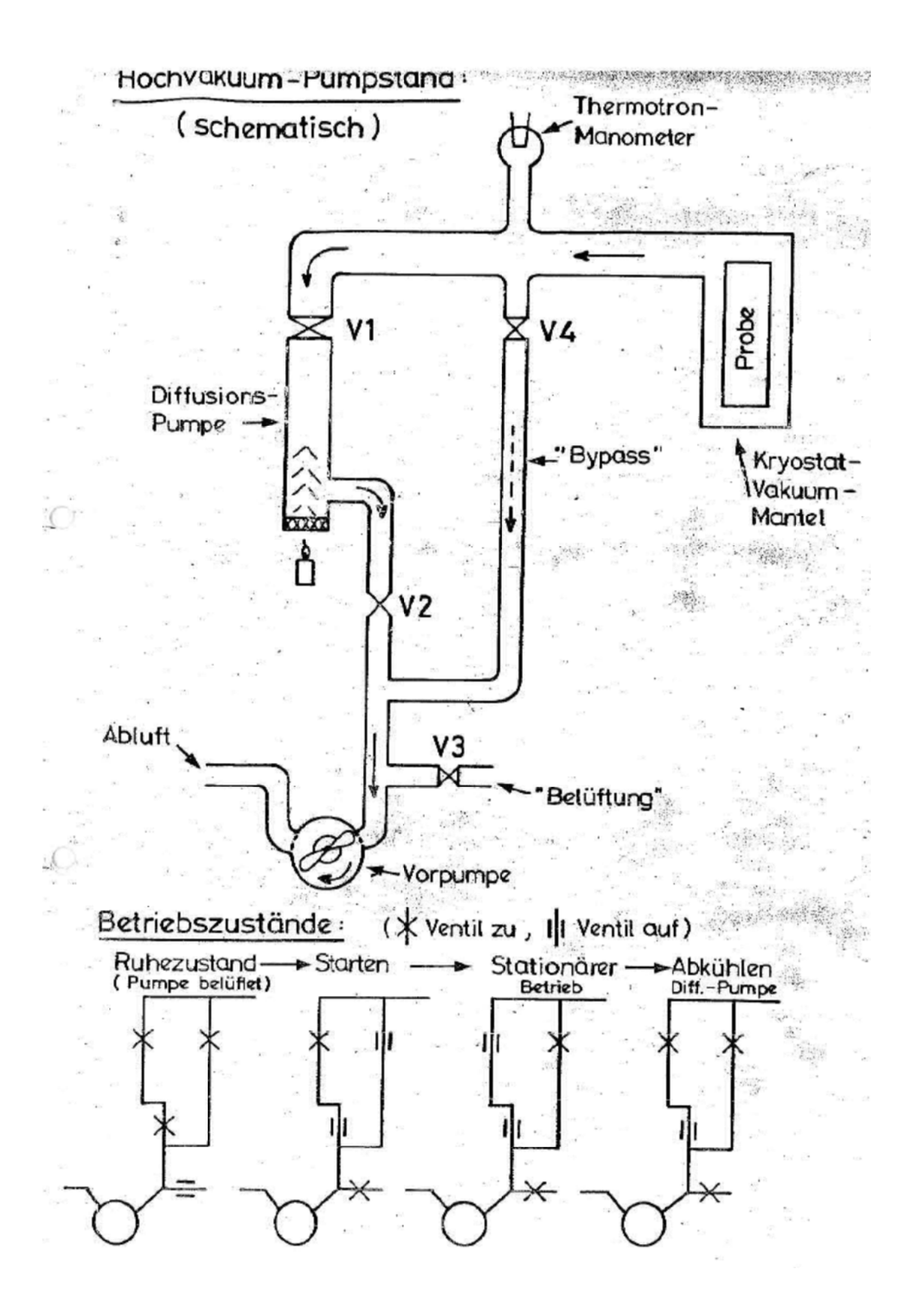

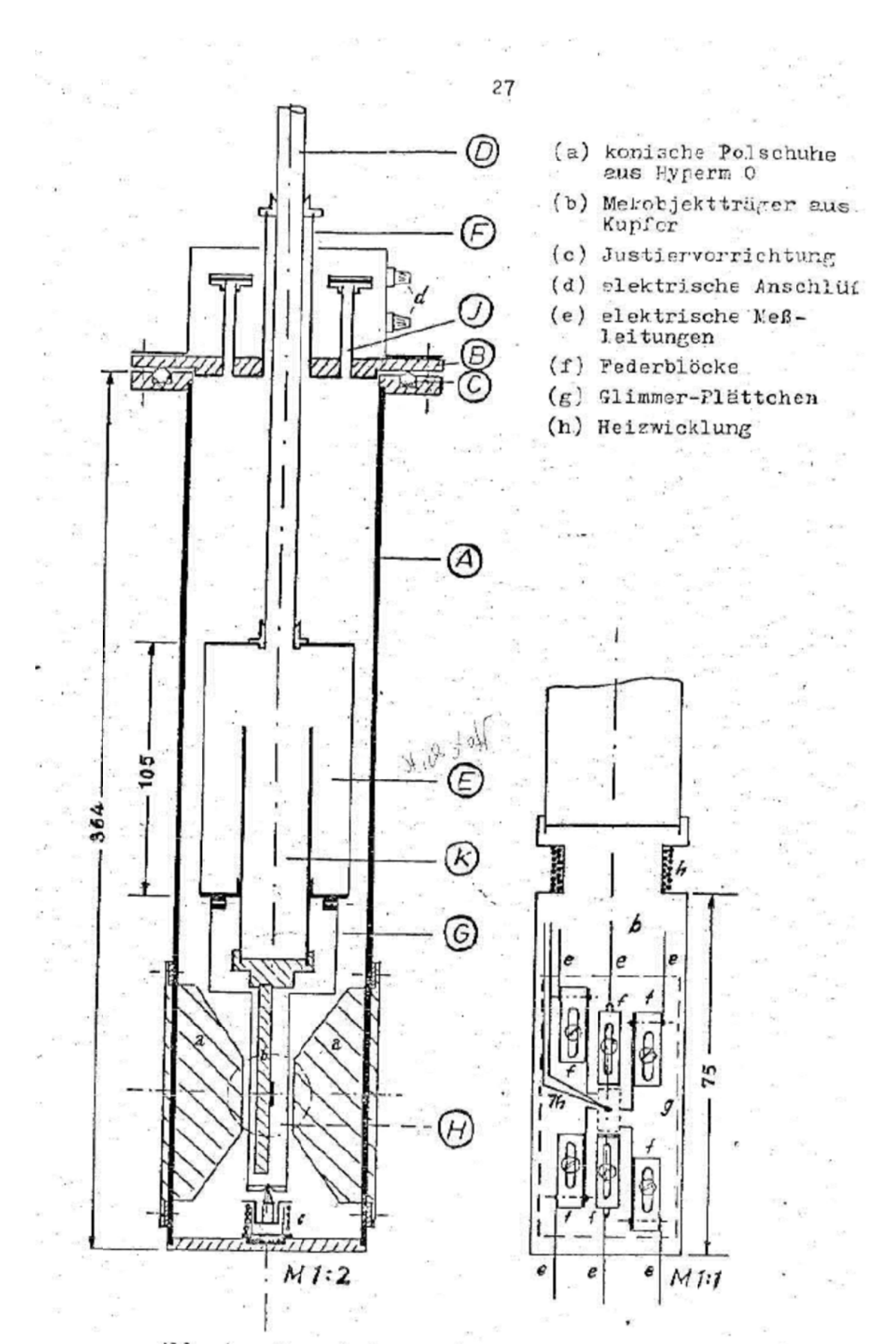

Abb. 10. Krycstat und Proberhslierung

s.